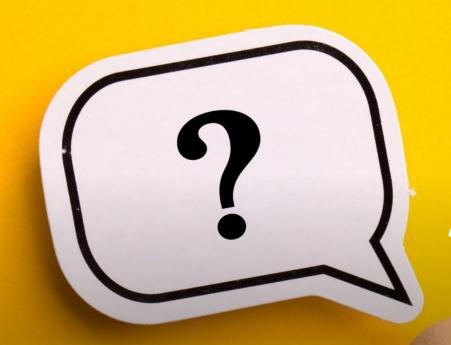

# Visual Communication Technologies and Their Application in Education

Suzana Loshkovska, Ph.D., prof. Ss. Cyril and Methodious University, Faculty of Computer Science and Engineering, Republic of North Macedonia suzana.loshkovska@finki.ukim.mk

OR

How to avoid all rules for good presentation to present the technologies for visual communication

# One picture worth of thousands words.....

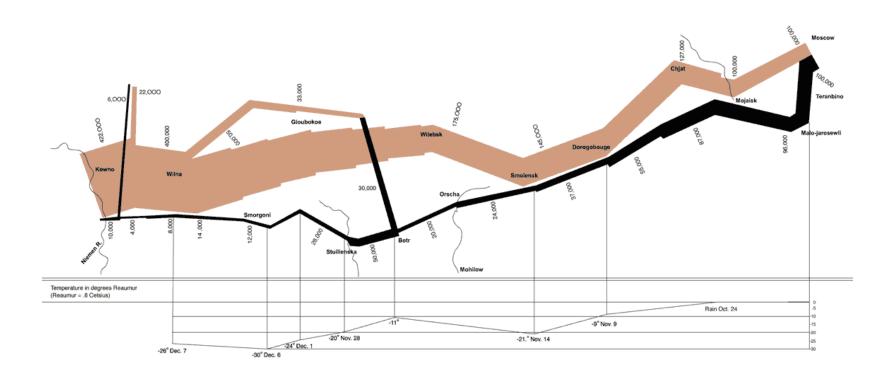

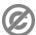

# To understand do you need to be visual literate?

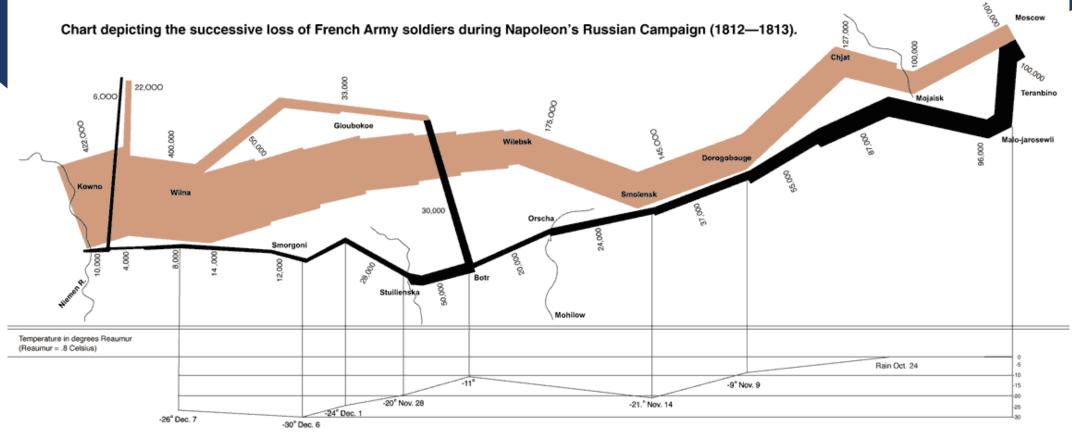

# Definition of Visual Communication

Visual communication includes the utilization of visual components to pass on messages among people.

Primarily associated with twodimensional images, their creation application and publishing. Now we consider web design, graphic interfaces, visualization, video games, YouTube, social networks, visual blogs, etc.

# Why Visual Communication?

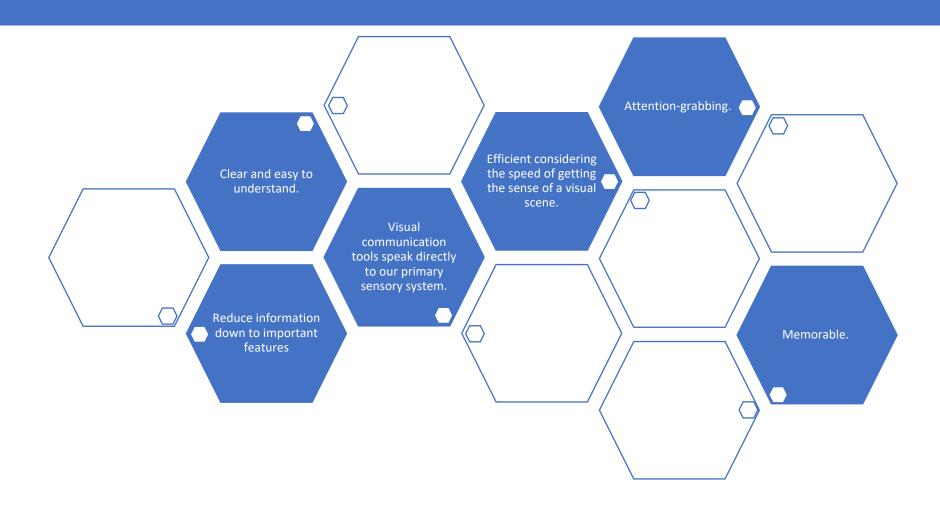

# Classification Schemas for Visual Communication

- According to the application field education, marketing, ...
- According to the user teacher, students, administrator, ....
- According to the aim and objectives to inform, teach, create, assess, ....
- According to the narrative linear or non-linear (the last one inloude interactivity)
- According to the technology hardware, software, ...

- Where do the visual communication tools belong in this context?
- What about the visual elements?

# Elements of Visual Communication

- Graphic elements are the units of information that enable making complex visual objects.
  - These include dots, lines, photos, icons, paragraphs of text,...
- Position, color, size, shape, and orientation are variables applied to individual graphic elements which can change their meaning and interpretation.
- The graphic elements can be combined into compositions by using principles like contrast, repetition, proximity, alignment, hierarchy, grouping, and sequence among elements or compositions.

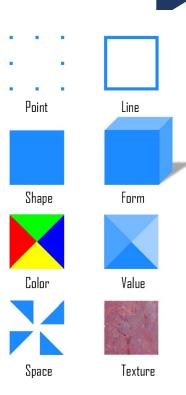

# Visual Communication Tools

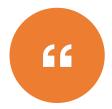

PHYSICAL OBJECTS

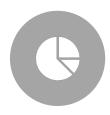

STATISTICAL/DATA VISUALIZATION

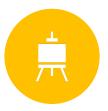

GRAPHIC DESIGN / PRESENTATIONS

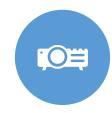

VIDEO / ANIMATION / WHITEBOARD ANIMATION / SCREEN RECORDING / FACE-TO-CAMERA VIDEO

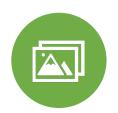

**IMAGES / PHOTOGRAPHS** 

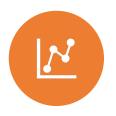

CHARTS AND GRAPHS / PROCESS DIAGRAMS / CONCEPT MAPS

# Application of Visual Tools in Education

(Heinze-Fry and Novak, 1990)

- For evaluation of benefits, learning, cost
- To generate ideas, insights, knowledge
  - Develops basic descriptions of the characteristics or components of a concept.
  - Identifies all characteristics of the concept, process or phenomena under discussion.
- For the creation of diagrams (representation), maps, diagrams, charts
- For systematization organize, structure, sequence
  - involves some order being introduced to the visual tool.
  - The diagram represents groups and subgroups, providing structure and hierarchy.
  - Links between (sub)groups represent the relationships between the concept and their component parts.
  - Tools classification trees, flow diagram, Gant diagram, timelines, storyboards (visualizations).

# Visual Communication Technologies

- Visual communication technologies are devices and software tools that enable the creation, adaptation, storage and transmission of visual (multimedia) content.
- Requirements for the technologies
  - Depending on the tool, aims, users, phase of the lifecycle of the tool...
- Classification of software technology during the lifecycle of a tool type
  - Creating materials and resources
    - Text/Audio/Video processing
    - Programming
  - Storing resources
    - Repositories
    - Content Management Systems
  - Delivery, exchange of information, data, resources
  - Management of the learning process

# Some Random Technology Examples.....

### Hardware

- Input devices
- Output devices
- Storage systems
- Networks

### Software (processing tools)

- Text
- Graphic
- Audio
- Video
- Animation

### Types of devices

- Microphones
- Speakers
- Digital Cameras
- Headphones
- Computers
- DVD Players
- LCD Projector
- Video Games
- Home theaters
- TV

# Another random List of Authoring Tools Features

### Content authoring

- The core feature of any authoring tool is the ability to create lessons.
- This includes adding and editing slides, images, text, video, audio or any other on-screen element.
- These features enable to bring course to life and represent what the learner will be seeing, hearing, and doing.
- The kind of e-learning course that you create depends on these core content authoring features:

### Images

- Add or import images
- Edit images

### Video

- Webcam recording
- · Screen recording
- Import and export videos
- Insert videos to interactions
- Link to external video sources
- Edit videos

### Animations

- Animate on-screen images or text
- Ability to import animations
- Ability to import HTML5 animations
- Ability to insert text animations

### Formatting

- Text & style editing
- · Object alignment & editing
- Background themes
- Create master slides
- Navigation player skin options
- Page transitions
- Responsive design
- Importing a PowerPoint lesson

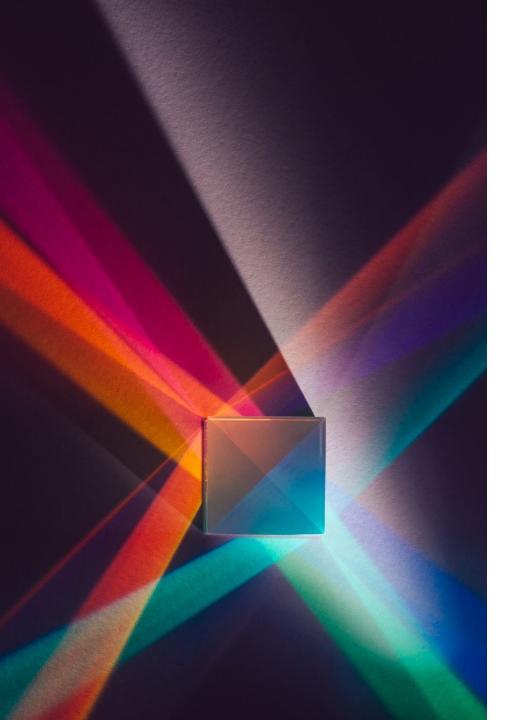

# Images / Photograhgs

- Created by measuring lights (colours) and reflects reality
- Enhance textual messages or replace verbal messages and convey complex information
- Today rarely used alone
  - Interpretation is dependent on the context magazines, books, newspapers, albums, web-sites
  - Overusing is a problem because pictures are not always selfexplanatory
- An image can be created by using a paint program or by scanning a photograph
- Issue for technology storing format

# Image-viewing and editing tools

- Image viewing and organizing
  - There are a good range of tools around designed to help organize and view images
  - Some of these have some basic editing functions
  - Example Google Photo https://photos.google.com/sharing.
- Editing tools
  - GIMP (GNU image manipulation program) is a free tool (https://www.gimp.org/)
  - Free open source Inkscape (https://inkscape.org/).
  - Pinta (http:// pinta-project.com) is free and open-source, and available for Windows, Mac and Linux.
- Jarvis, Matt. Brilliant Ideas for Using ICT in the Classroom (p. 59). Taylor and Francis. Kindle Edition.

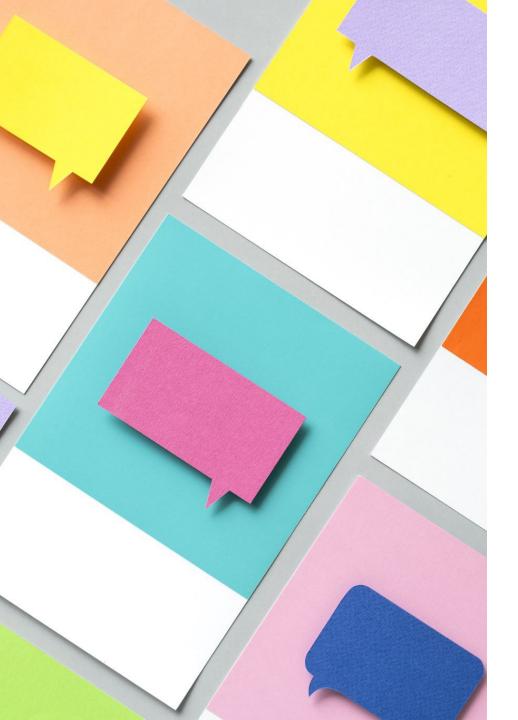

# Print media

- The first mass media
- Combination of text and images
- Standardized format and print
- Used by organizations, events, and businesses.
- Include brochures, flyers, and posters, books, photography, posters, paper handouts

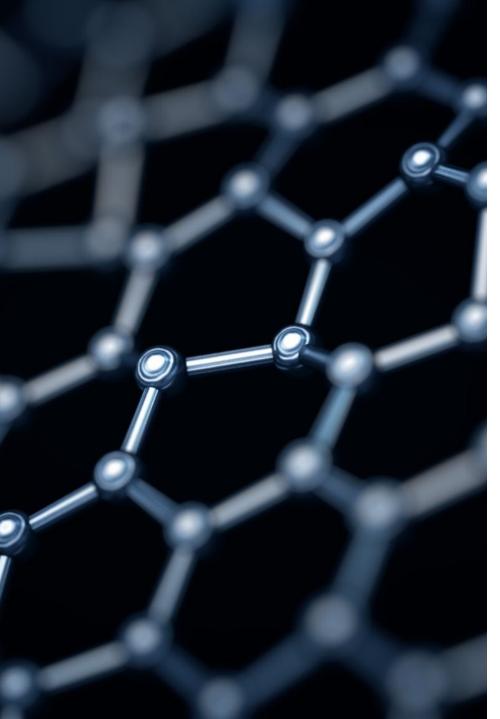

# Storyboards

- is a visual organizer a series of illustrations displayed in sequence for the purpose of previsualizing a video, web-based training, or interactive media sequence.
- they are also used to previsualize a web site or application during development phase.

### Power BI Edu

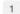

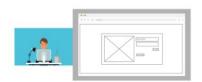

#### Description

Драган е практикант во компанија која се занимава со анализа на текот на податоците и нивна визуелизација. Добива таск за креирање на dashboard и негов publish на Power Bi Service.

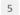

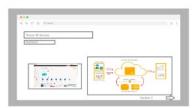

#### Description

Драга го изучува материјалот со поминување на сите предвидени секции од таа област. 2

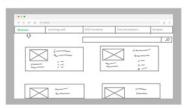

#### Description

На Драган му се прикажани сите активни модули со кратки информации за истите како темите кои се обработуваат, оцена, опис, потребно време и слично.

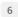

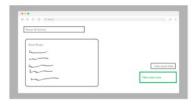

#### Description

Откако Драган ја заврши последната секција од модулот, му се прикажува кратка сумаризација од материјалот и можност за Драган веднаш да го полага испитот или да остави време за повторување.

3

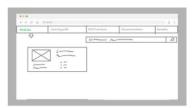

### Description

Бидејќи драган има солидно претходно познавање од областта на Power BI, нема потреба од препорачан Learning Path за почетници, односно Драган ја пребарува само темата од интерес, во овој случај Power BI Service. Го внесува клучниот збор во полето за пребарување.

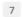

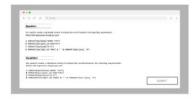

#### Description

Драган одлучува веднаш да го полага испитот, со тоа му се отвра сетот на прашања од соодветниот изучен модул.

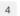

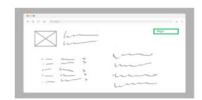

#### Description

Откако ќе го селектира модулот "Power Bi Service", на Драган му се прикажани сите податоци за соодветниот модул заедно со копче за почеток на изучување на материјалот.

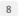

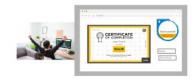

#### Description

Со успешното завршување на испитот, на Драган му е презентиран заслужениот сертификат.

Made with MakeStoryboard

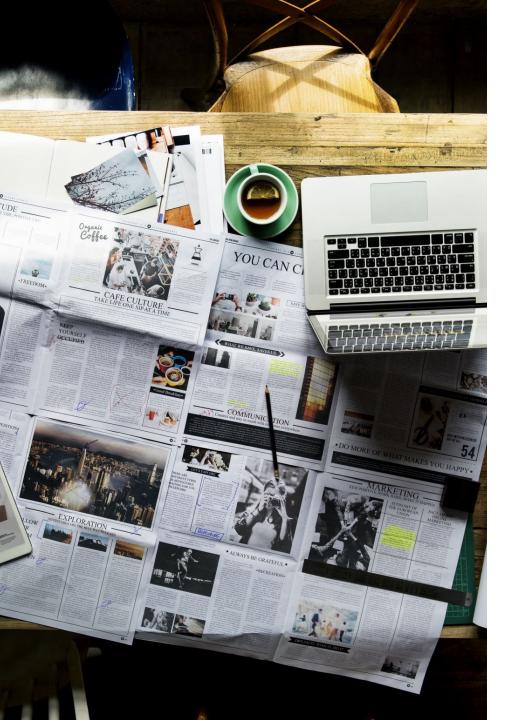

# presentations

- Extremely powerful tool
- Classification
  - Slide Presentations
    - add a visual element which helps to understand the subject matter in a much easier and better way
  - Overhead Transparencies/Projector Slides
    - are displayed by the OHP (overhead projector) which can enlarge your slides onto any wall or screen
    - Can be produced in three ways spontaneously produced slides that are written while you speak, pre-prepared slides, and a combination of these two.
  - · Blackboard or whiteboard
    - You can use them to record or key point or clarify your title when you are introducing your presentation.

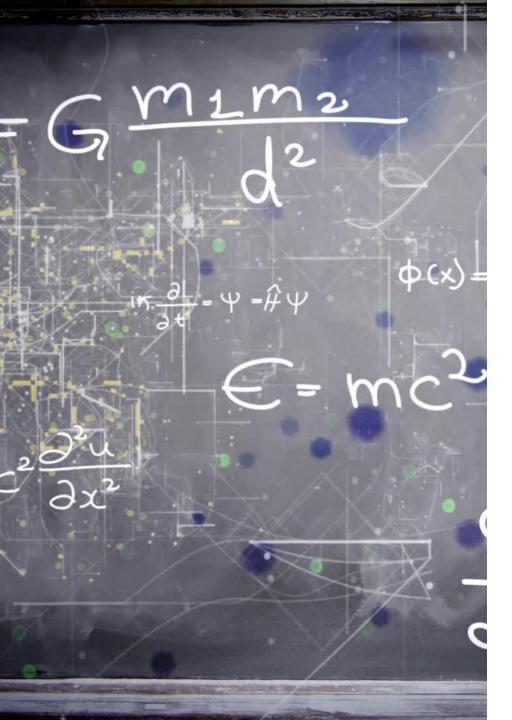

# Drawing

- Active description of the subject of interest
- Can be used for analysis
- Classification:
  - Descriptive show what an object looks like
  - Expressive to make an impact beyond description
  - Constructional sketches of something that should be produces – designers drowings, project drawings, presentation and maintenance, technical illustrations
  - Functional drawings enable learner to visualy follow the process (any type of process)

# Graphs/ Diagrams

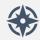

Depend on precision

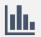

Different graphs can represent the same thing

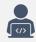

Types – logico-mathematical (presenting mathematical concepts in visual form), algorithmic (operational research flow charts), data display (numeric information into graphics form)

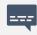

Rules for representation – Familiar by author and audience

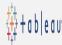

I personally use Tableau as a visualization tool (free licensing for education)

### Chart Suggestions—A Thought-Starter

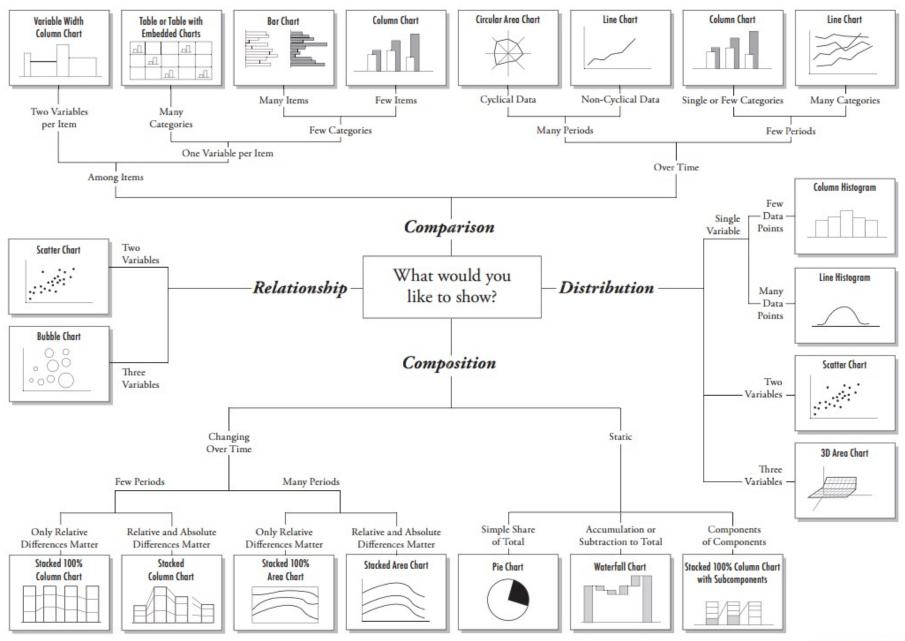

# Moving visual content....

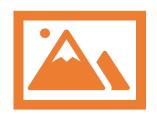

## Video

photographic images that are played back at speeds of at least 30 frames per second and provide the appearance of full motion.

technology of electronically capturing, recording, processing, storing, transmitting, and reconstructing a sequence of images representing scenes in motion.

Video takes a lot of storage space.

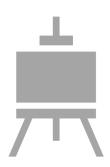

### **Animation**

The illusion of motion created by the consecutive display of images of static elements.

Animation is used to enhance / enrich the experience of the user to further understand the information conveyed to them.

Many applications for both Macintosh and Windows provide animation tools.

# Videos

- can serve as training aids and the medium to introduce conceptd.
- The process of creating videos include preproduction, the shot and postproduction

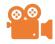

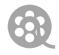

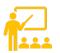

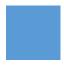

instructional video?

An instructional video is any video that demonstrates a process, transfers knowledge, explains a concept, or shows someone how to do something.

Types: microvideos, tutorial videos, training videos, explainer videos, recording a lecture or presentation, screencasts

software tool: Camtasia

# More about videos

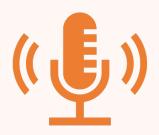

### **Distribution**

Broadcasting via any audiovisual medium.

Streaming video (webcasting when conducted over the Internet)

Lecture capture systems

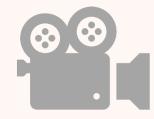

# There are three primary ways to deliver video in education.

On-demand video.

One-way video.

Two-way interactive video.

# Making videos

### How to produce

- Students can make movies using software such as Windows Movie Maker or iMovie to create digital movie projects and/or slideshows
- Students can make movies by using their smartphone
- Can be as simple as putting in pictures with captions in a slide show, or as difficult as full movies using video cameras, editing, etc.

### Authoring tools

- Viddler (http://www.viddler.com/)
- Vimeo (http://vimeo.com/)
- GoAnimate (<a href="http://www.miniclip.com/sketch-star/en/">http://www.miniclip.com/sketch-star/en/</a>) (free animations and instructions on how to create simple animations)

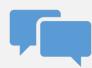

The most common way to convey info at present

# Web sites

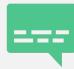

A combination of hypertext, graphics, audio, video, (linked elements) and interactivity culminating in a complete, non-linear computer-based experience.

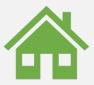

Rules are defined for layout, navigation

# **Authoring Tools**

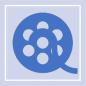

Use to merge multimedia elements (text, audio, graphic, animation, video) into a project.

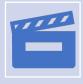

Designed to manage individual multimedia elements and provide user interaction (if required).

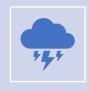

Examples:

Macromedia Authorware
Macromedia Director
Macromedia Flash

# Processing Video Tools

- Development: requires beginner multimedia developmental skills
- Hardware/software requirements; mobile phone, basic camcorder, microphone and tripod;
- Examples
  - Microsoft® Producer (free at http://www.microsoft.com/windows/windowsmedia/technologies/producer.mspx);
  - commercial software Elluminate® at <a href="http://www.elluminate.com/">http://www.elluminate.com/</a>
  - video editing software such as:
    - iMovie (<a href="http://www.apple.com/ilife/imovie/">http://www.apple.com/ilife/imovie/</a>)
    - Viddler at http://www.viddler.com; Vimeo at <a href="http://vimeo.com">http://vimeo.com</a>.
    - Adobe Premiere (http://www.adobe.com/products/premiere/index.html)

# Animations, interactive courseware, tutorials, simulations

- Development: requires intermediate/advanced technology developer skills
- Usually developed in applications such as:
  - Macromedia Director and Authorware as alternative development environments.
  - Java (http://java.sun.com/) for mathematical and scientific animations
  - Mathsonline Puzzlemaker makes creating simple games and puzzles easy http://www.univie.ac.at/future.media/moe/testpuzzle/testpuzzle.html
  - Hot Potatoes at http://hotpot.uvic.ca/ for creating a wide range interactive exercises (free of charge for educational purposes).
  - The commercial software Sitepal (http://www.sitepal.com/) allows the creation of speaking avatars using your voice and photographic or cartoon facial features. Free 15-day trial available

### **VR** and **AR** Definitions

### Replace with your own text

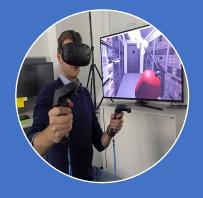

### Virtual reality (VR)

• virtual reality is a medium composed of interactive computer simulations that sense the participant's position and actions and replace or augment the feedback to one or more senses, giving the feeling of being mentally immersed or present in the simulation (a virtual world). (Sherman&Graig, 2004)

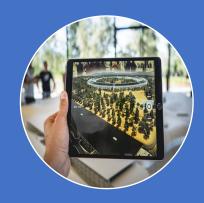

### **Augmented reality (AR)**

- Augmented reality is an enhanced version of reality created by the use of technology to overlay digital information on an image of something being viewed through a device
- AR (Azuma, 1997)
- Combines real world and virtual objects
- Interactive in real time
- Registered in 3D

Virtual world

Reality-Virtuality continuum

Real world

### VR hardware technology

| Non Immersive  Image source: https://www.extremetech.com/gaming/ | Tracking devices position, head (and hand) User actions input devices audio devices haptic equipment                          | Visual devices Computer monitor & glasses Autostereoscopic devices Audio Haptic equipment                                                                                  |
|------------------------------------------------------------------|----------------------------------------------------------------------------------------------------|----------------------------------------------------------------------------------------------------|
| Semi Immersive                                                   | Tracking devices position & orientation, head (& other body parts) User actions input devices audio devices haptic equipment  | VisuaVisual devices  projectors or stacked TV & glasses Audio stationary, dynamic Haptic equipment data gloves, end effectors, Other senses (olfactory, taste, vestibular) |
| CC-BY-SA-4.0, Manus VR  (low cost) Mobile VR - minimal           | Tracking devices (position &) orientation head (& other body parts) User actions input devices audio devices haptic equipment | Visual devices  HMD  Audio  stationary, dynamic  Haptic equipment  data gloves, end effectors,  Other senses (olfactory, taste, vestibular)                                |

input - tracking — **internal smartphones sensors**, head (and hand) output — smartphone display with **optic system (Cardboard)** 

# AR hardware technology (USE)

| Input devices                                                                                                    | Computer system                                                                                                    | Output                                                      |
|----------------------------------------------------------------------------------------------------|----------------------------------------------------------------------------------------------------|-------------------------------------------------------------|
| Tracking sensors                                                                                                    | Application                                                                                                    | Visual displays                                             |
| optical (with or without markers),<br>GPS,<br>gyroscopes, accelerometers,<br>audio tracking devices                               | AR viewer AR browser AR standalone apps AR cloud client apps                                                                                                    | Computer displays HMD Glasses Stereoscopic displays         |
| Environmental sensors                                                                                                    | Hardware                                                                                                    | Other devices                                               |
| environmental conditions sensors, like pH, voltage, radio frequency information, and other specific aspects of the physical world | <ul> <li>handheld system</li> <li>desktop/laptop computer</li> <li>VR based hardware combination<br/>with/without connection to the server</li> </ul>                                                                                 | Audio displays<br>Haptic displays<br>Other sensory displays |
| User input devices                                                                                                    |                                                                                                    |                                                             |
| buttons, touchscreens, keyboards, and other typical UI devices.                                                                   |                                                                                                    |                                                             |
| Examples                                                                                                    | Examples                                                                                                    |                                                             |
| CC O S BY NC                                                                                                    | Applicayions - Augmented Reality Browsers - Augment, Wikitude, Junaio (free), Layar - 3D viewers - Ngrain, Sun Seeker, Google Sky Map, GeoGoogle Games - Pokemon Go, Temple Treasure Hunt Game, Landlord Real Estate Tycook, Ingress, |                                                             |

### AR/VR software technology

# content development tools

- Representation of objects senses, fidelity, 2D & 3D objects, animations
- programming tools, editing tools, scan real world objects and convert information to digital representation, we can use already developed objects
- OpenGl, WebGl, Maya from Autodesk, 3ds Max, etc...

# AR/VR development tools

- programming libraries, development tools
- enable combining the following functions: 3D recognition and tracking, image recognition and tracking, facial tracking, motion tracking, placement of virtual objects as 3D models in a real-world environment, virtual buttons, localized occlusion detection using virtual buttons, video overlay, integration with external plugins, .....

### AR/VR application

- Environmental acquisition
- Sensor integration
- Application engine
- Rendering software

## **VR** Development Tools

**Supported equipment?** Platform?

Price?

**Programming?** 

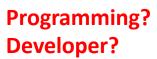

| Tool              | Devices/platforms                                                                                                    |
|-------------------|----------------------------------------------------------------------------------------------------|
| Unity 3D          | HMD - Oculus Rift, Steam VR/Vive, Play station VR, Gear VR, Microsoft HoloLens, and Google's Daydream View Mobile platforms - Mac OS X, Android, iOS, Window The paid version supports Nintendo Wii, Xbox 360, and PlayStation. |
| Unreal Engine 4   | HMDs - Oculus Rift, HTC Vive, Samsung Gear VR, Google VR, and Leap Motion, etc. Windows PC, PlayStation 4, Xbox One, Mac OS X, iOS, Android, AR, VR, Linux, HTML5 etc.                                                          |
| Blender           | Based on Python, Blender is a modern and opensource 3D graphics software CAVE/VideoWall, Head-Mounted Displays (HMD) Blender is supported on Windows, Mac OS, and Linux platforms.                                              |
| Amazon Lumberyard | Major HMDs PC, Xbox One, PlayStation 4, iOS, Android (Nexus 5 and equivalents with support for OpenGL 3.0+). Windows and Linux                                                                                                  |
| CryEngine         | Windows, Linux, PlayStation 4, Xbox One, Oculus Rift, OSVR, PSVR, and HTC Vive.                                                                                                    |
| AppGameKit        | Windows, Mac, Linux, iOS, Android including inc Google, Amazon & Ouya, HTML5, Raspberry Pi (free from TGC website).                                                                                                    |
| Google SketchUp   | Windows 7 and newer and OS X 10.9 and newer                                                                                                    |
| Vizor.io          | Visual programming editor to create WebVR and WebGL experiences                                                                                                    |
| JanusVR           | Janus is more like a web browser than a development tool used to create VR applications The supported platform is Windows 7 or a newer version.                                                                                 |
| React 360         | a framework used to create 3D, 2D and VR interfaces for building photo and video viewers, 360 tours, adventure games, 3D board games, etc                                                                                       |
| A-Frame           | a web framework that is used to build immersive virtual reality experiences                                                                                                    |

### AR Development Tools

Supported equipment?
Platform?

Price?

Programming?

Developer?

| Tool                            | Operating Systems / Devices                                                                                                   |
|---------------------------------|----------------------------------------------------------------------------------------------------|
| Apple ARKit                     | iOS                                                                                                    |
| Vuforia                         | iOS, Android                                                                                                    |
| Google ARCore                   | Android, iOS, cross-platform AR applications                                                                                  |
| ARToolKit                       | iOS, Android, Windows, Mac OS, and Linux platforms                                                                            |
| MixedReality Toolkit (HoloLens) | Microsoft Windows Microsoft HoloLens, Microsoft Immersive Headsets (IHMD) Steam VR (HTC Vive / Oculus Rift), OpenXR platforms |
| DroidAR                         | Android                                                                                                    |
| AR.js                           | Android, iOS 11 and Windows mobile. Runs on a user web broswer                                                                |
| HP Reveal Studio                | Android and iOS                                                                                                    |
| Amazon Sumerian                 | Android and iOS Oculus Go, Oculus Rift, HTC Vive, HTC Vive Pro, Google Daydream, and Lenovo Mirage                            |

# Instead of conclusion...

• Thank you all....